# DULCOMETER<sup>®</sup> Multiparameter Regler diaLog DACa

Modbus RTU

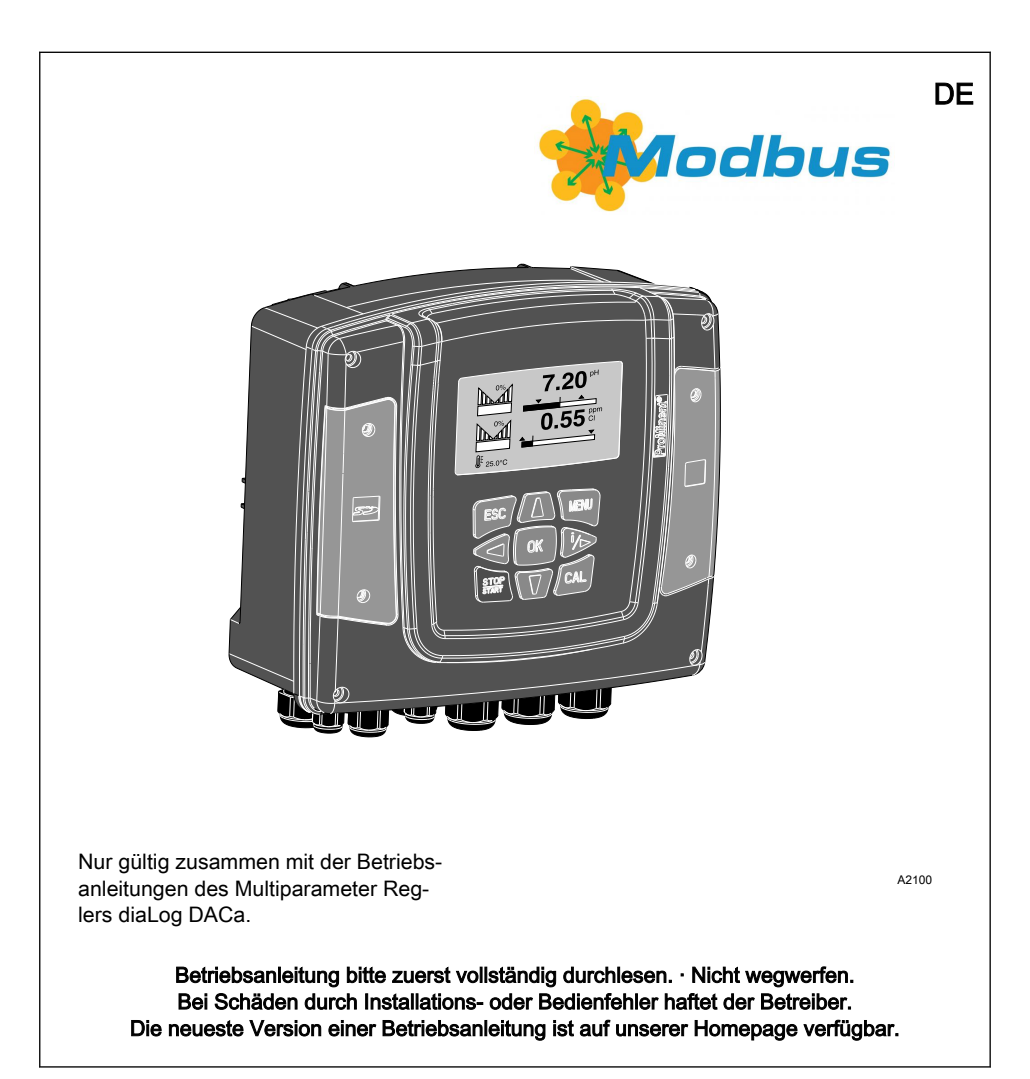

Allgemeine Gleichbehandlung Dieses Dokument verwendet die nach der Grammatik männliche Form in einem neutralen Sinn, um den Text leichter lesbar zu halten. Es spricht immer Frauen und Männer in gleicher Weise an. Die Leserinnen bitten wir um Verständnis für diese Vereinfachung im Text.

#### Ergänzende Anweisungen

Lesen Sie bitte die ergänzenden Anweisungen durch.

#### Infos

Eine Info gibt wichtige Hinweise für das richtige Funktionieren des Geräts oder soll Ihre Arbeit erleichtern.

#### Sicherheitshinweise

Sicherheitshinweise sind mit ausführlichen Beschreibungen der Gefährdungssituation versehen.

Zur Hervorhebung von Handlungsanweisungen, Verweisen, Auflistungen, Ergebnissen und anderen Elementen können in diesem Dokument folgende Kennzeichnungen ver‐ wendet werden:

#### Weitere Kennzeichnung

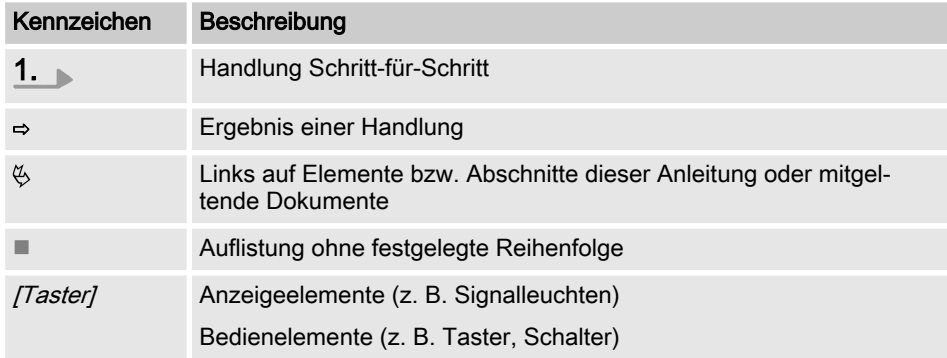

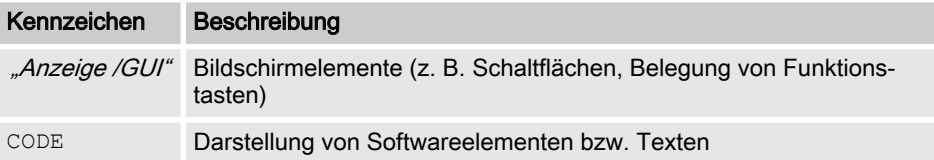

# Inhaltsverzeichnis

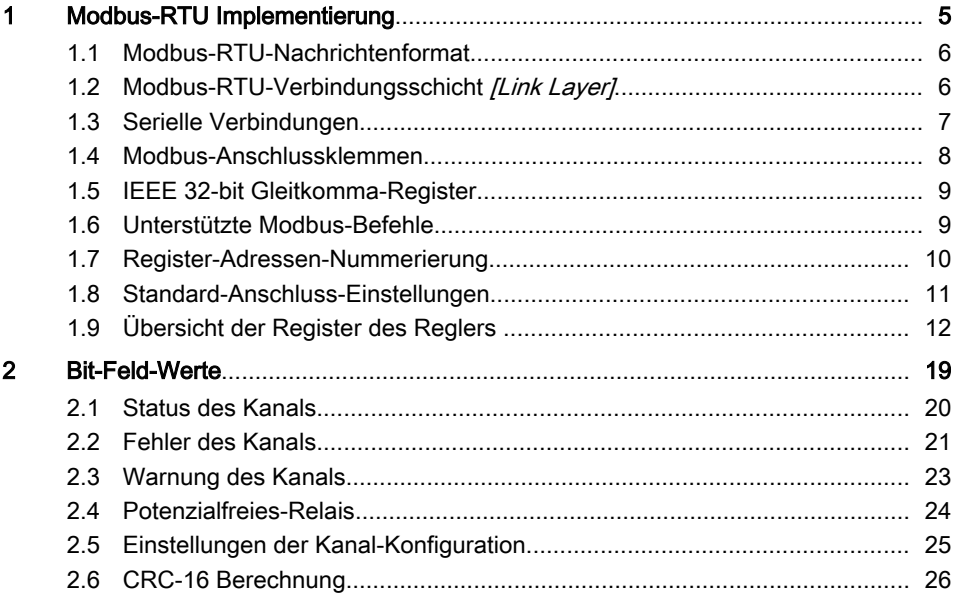

<span id="page-4-0"></span>Dieses Dokument enthält allgemeine Informationen für die Implementierung des ProMinent-diaLog-Controller in das seri‐ ellen Kommunikationsprotokoll der Modbus-RTU.

Der ProMinent-diaLog-Controller verhält sich als Slave-Gerät [Device 1].

Es wird die Kommunikation des ProMi‐ nent-diaLog-Controllers [Device 1] mit externen Master-Geräten *[Device 0]* ermöglicht, wie z. B. SPS oder PC.

Das Modbus-Protokoll ist ein Kommunika‐ tionsprotokoll, welches Geräten ermög‐ licht Daten über eine gemeinsame Verbin‐ dung zu nutzen, wenn die Geräte über die Modbus-RTU RS-485 oder RS-232-Spezi‐ fikation miteinander kommunizieren.

Der diaLog-Controller emuliert nicht jede Art von MODICON-Geräten.

Die Modbus-RTU-Spezifikation beschreibt die Data-Link Layer und physischem Layer.

Die Mitteilungsstruktur der Funktions‐ codes verwendet die Modbus-RTU-Stan‐ dards.

Es werden die IEEE 32-Bit-Fließkomma‐ zahlen und ganze Zahlen [Integer] verwendet.

# **Voreinstellungen**

Der ProMinent-diaLog-Controller wird an den Kunden voreingestellt gelie‐ fert, mit der [address 1] und einer Baudrate von 19200 Baud

Die Slave-Adresse und die Baudrate können Sie im ProMinent-diaLog-Controller im Setup-Menü einstellen. Die Implementierung der Modbus-Schnitt‐ stelle basiert auf folgenden Standards:

#### $w$ www.modbus.org/docs/ Modbus over serial line V1 02.pdf

Mehr Information über Modbus finden Sie auf www.modbus.org oder anderen Website Ihrer (lokalen) Modbus-Organisation in Ihrem Land (wenn verfügbar).

# <span id="page-5-0"></span>1.1 Modbus-RTU-Nachrichtenformat

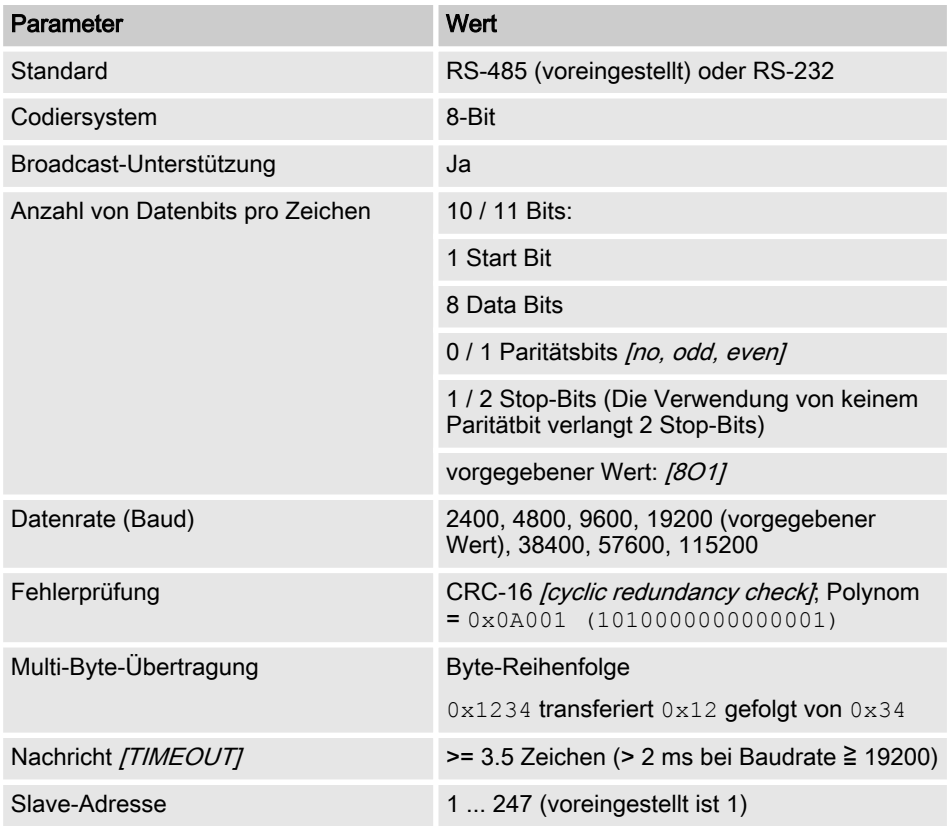

### 1.2 Modbus-RTU-Verbindungs‐ schicht [Link Layer]

Die Verbindungsschicht [Link Layer] enthält die folgenden Eigenschaften:

- Slave-Adressen-Erkennung
- Start- / Ende-Kennung
- CRC-16 Erzeugung / Prüfung
- Pufferüberlauf-Erkennung
- Unbenutzte-Linie-Erkennung
- Sende- / Empfangszeitlimit von Nachrichten
- Rastereinstellung-Fehlererkennung

Fehler in Nachrichten, die von der physi‐ kalischen Schicht des Slave empfangen und erkannt werden, werden ignoriert. Die physikalische Schicht wird automatisch neu gestartet, wenn auf der unbenutzten Linie eine neue Nachricht erkannt wird.

# <span id="page-6-0"></span>1.3 Serielle Verbindungen

Die ProMinent-diaLog-Modbus-Schnittstelle unterstützt folgende Schnittstellen-Standards:

RS-485 (TIA-485-A)

- halbduplex, 2-Draht-Technik, paarig verdrehten [twisted pair]-Kabel
- $\blacksquare$  Differenz-Spannungspegel  $\pm$  5V.
- Leitungslänge bis zu 1200 m
- $A$ ktive Terminierung.

RS-232 (TIA-232-F)

■ Asynchrone serielle Übertragung mit Spannungen zwischen -15 V ... +15 V.

Aktiver Leitungsabschluss und der Schnittstellenmodus kann im ProMinentdiaLog-Menü geändert werden (SETUP > BUS-Konfiguration). Die vordefinierte Schnittstelle ist Modus RS-485.

## <span id="page-7-0"></span>1.4 Modbus-Anschlussklemmen

# $\circ$

Wenn die Schnittstelle im RS-485-Modus konfiguriert ist und der diaLog-Regler ist ein Endpunkt-Slave, dann muss die aktive Terminierung im Menü der Steuerung aktiviert werden.

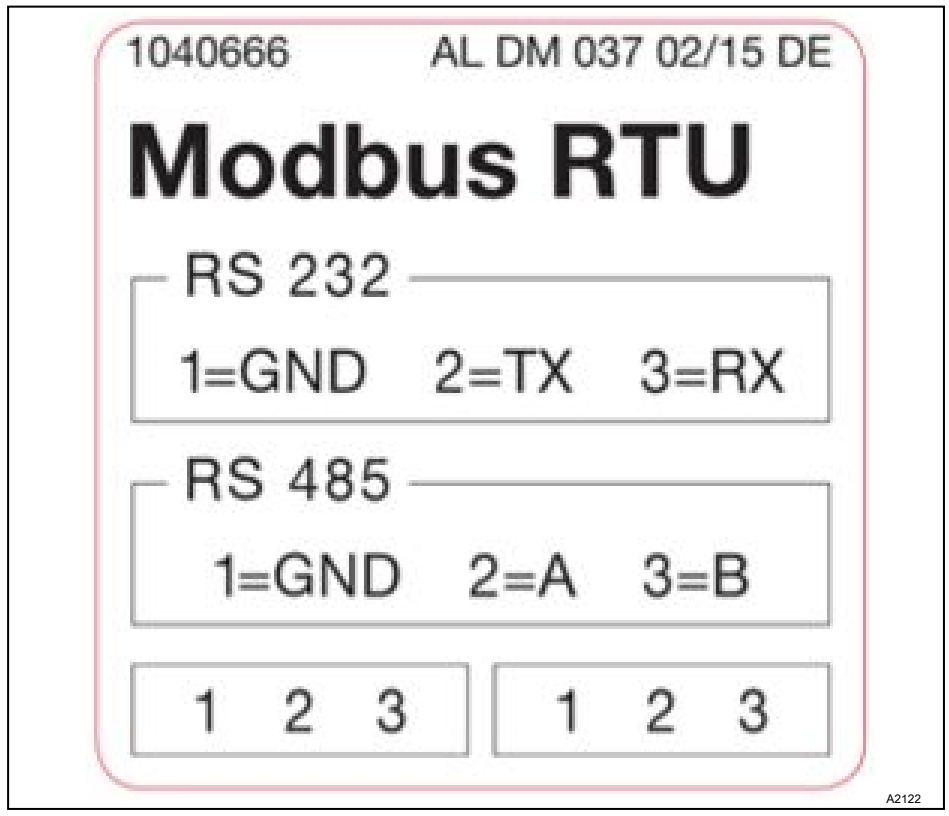

Abb. 1: Modbus-Anschlussklemmen

Die diaLog-Modbus-RTU-Schnittstelle bietet zwei Anschlussklemmen für die Modbus-Verkabelung.

Die Anschlusspins sind wie folgt elektrisch verbunden: 1 = 1, 2 = 2; 3 = 3.

<span id="page-8-0"></span>Das Gerät kann als ein Endpunkt-Slave (entweder mit einem der Anschlüsse) oder als [Daisy-Chain-Slave] (mit beiden Anschlüssen) verbunden werden.

# 1.5 IEEE 32-bit Gleitkomma-Register

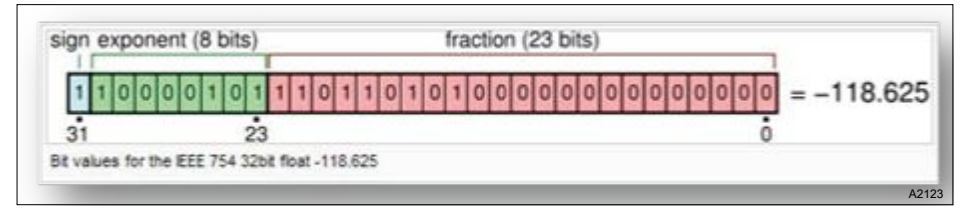

Abb. 2: Beispiel für ein IEEE 32-bit Gleitkomma-Register

Die ProMinent-diaLog-Modbus-Schnittstelle verwendet das IEEE-754-Format für 32-bit-Gleitkomma-Werte (mit einfacher Genauigkeit).

# 1.6 Unterstützte Modbus-Befehle

#### Die ProMinent-diaLog-Modbus-Schnittstelle unterstützt folgende Befehle:

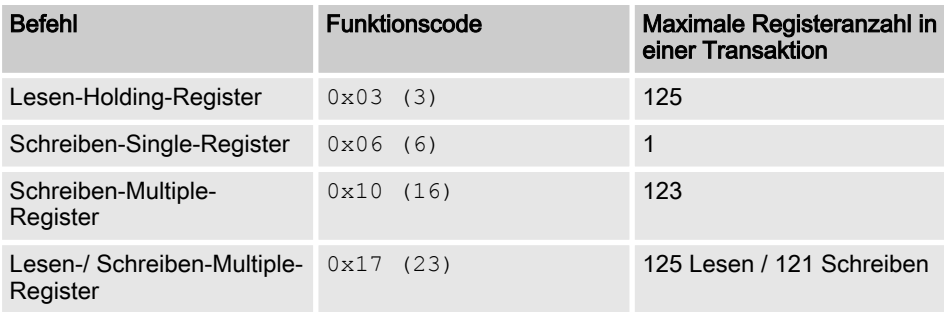

Nicht alle Register unterstützt alle Befehle. Nur-Lesen-Register [Read-only] können nur mit dem Funktionscode 3 aufgerufen werden.

### Maximale Nachrichtengröße

Die maximale Nachrichtengröße für die Lesen-Holding-Register Funktion [Read Holding Registers] ist 100 Byte mit 9600 Baud (200 Byte bei 19200 Baud und 400 Byte bei 38400 Baud). Bei Überschreiten dieser Größe können möglicherweise beschädigte Antworten empfangen werden.

<span id="page-9-0"></span>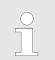

#### Register 199

Das Register 199 kann verwendet werden, um die vom Master [Device 0] korri‐ gierten Byte-Interpretation von Multibyte-Werten zu testen.

- n Wenn eines der schreibenden Register eine Ausnahme auslöst, wird der Wert für alle nachfolgenden Register verworfen (ignoriert).
- Wenn ein Byte Parameter gelesen wird, werden die oberen 8 Bit des Modbus-Register 0. Wenn ein Byte Parameter geschrieben ist, müssen die oberen 8 Bit auf 0 gesetzt werden.
- Lange Ganzzahl-Parameter *[Long-Integer-Parameter]* haben eine Länge von 4 Bytes und werden in zwei aufeinander folgenden Modbus-Registern abgebildet. Das erste Register enthält die Bits 32 bis 16. Das zweite Register enthält die Bits 15 bis 0.
- Gleitkomma-Parameter haben eine Länge von 4 Byte und werden an zwei aufeinander folgenden Modbus-Registern abgebildet. Gleitkomma sind in einfacher Genauigkeit IEEE-Format (1 Vorzeichen-Bit, 8 Bit Exponent und 23 Bit Fraktion) abgebildet. Das erste Register enthält die Bits 32 bis 16. Das zweite Register enthält die Bits 15 bis 0.

#### 1.7 Register-Adressen-Numme‐ rierung

Maximale PDU-Größe

Die maximale PDU-Größe ist 253 Bytes.

Die Register-Adressen-Nummerierung ist abweichend zu der Modbus-RTU-PDU-Nummerierung.

Die Modbus-PDU-Registeradresse ist die Registeradresse 1.

Das ProMinent-diaLog-Register 100 wird von einer PDU-Adresse 99 abgerufen.

# <span id="page-10-0"></span>1.8 Standard-Anschluss-Einstellungen

### Zugangscode [Service]

Um diese Einstellungen zu ändern, müssen Sie den Zugangscode [Service] ver‐ wenden.

#### Das ist die werkseitige Standardkonfiguration der ProMinent-diaLog-Modbus-Schnittstelle

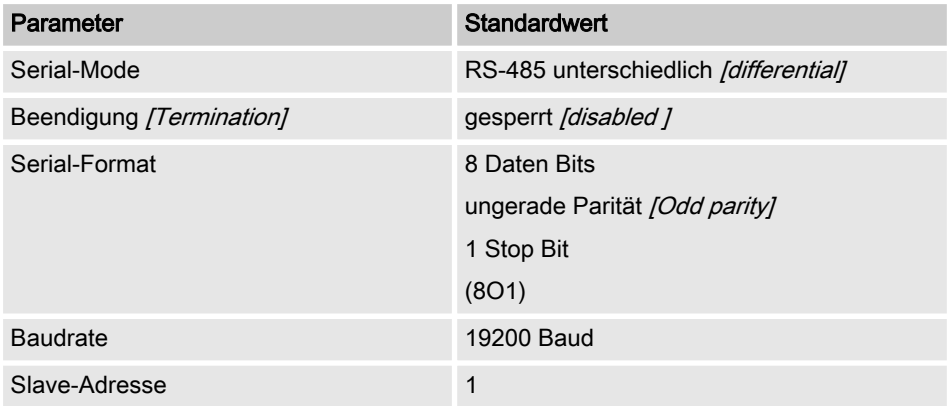

Die Konfiguration kann im Menü des diaLog-Reglers unter [SETUP > BUS-CONFIGURATION] geändert werden.

# <span id="page-11-0"></span>1.9 Übersicht der Register des Reglers

Diese Tabellen enthält die ProMinent-diaLog Register-Übersicht

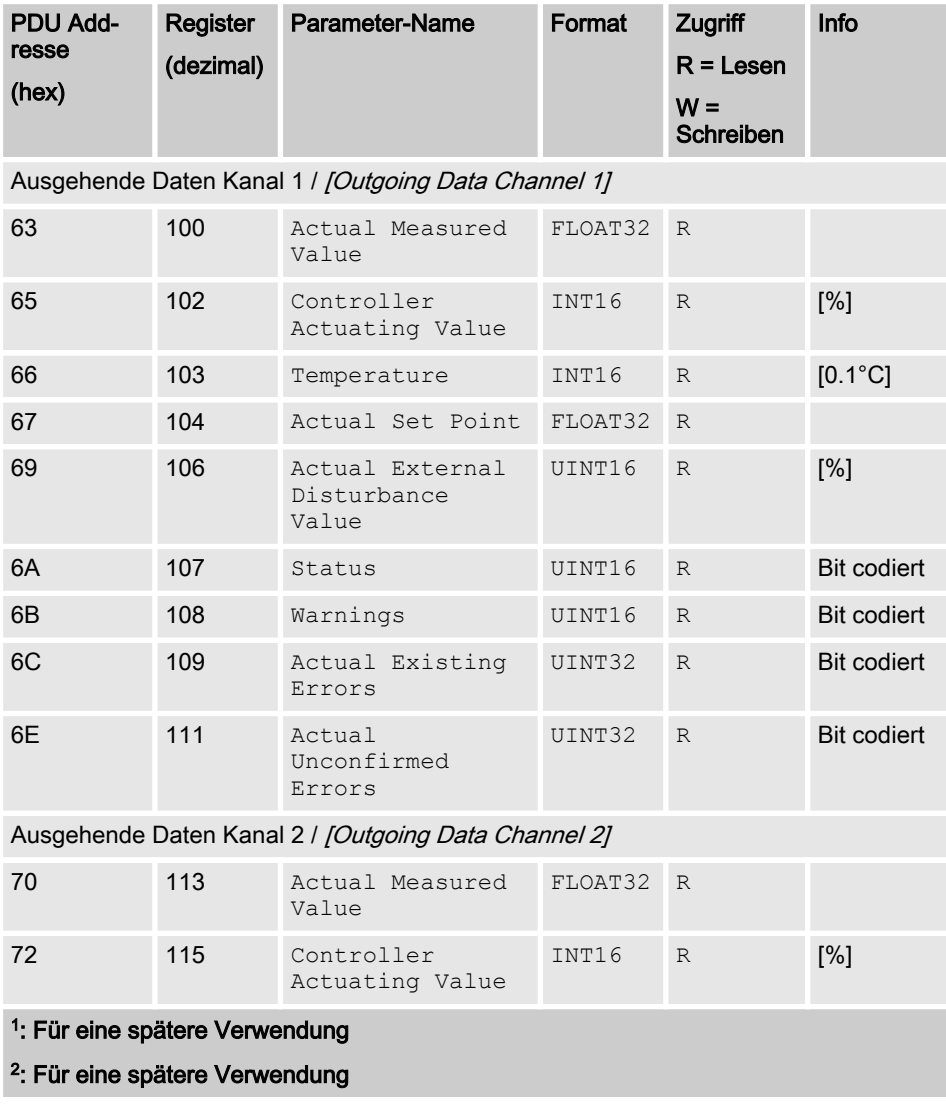

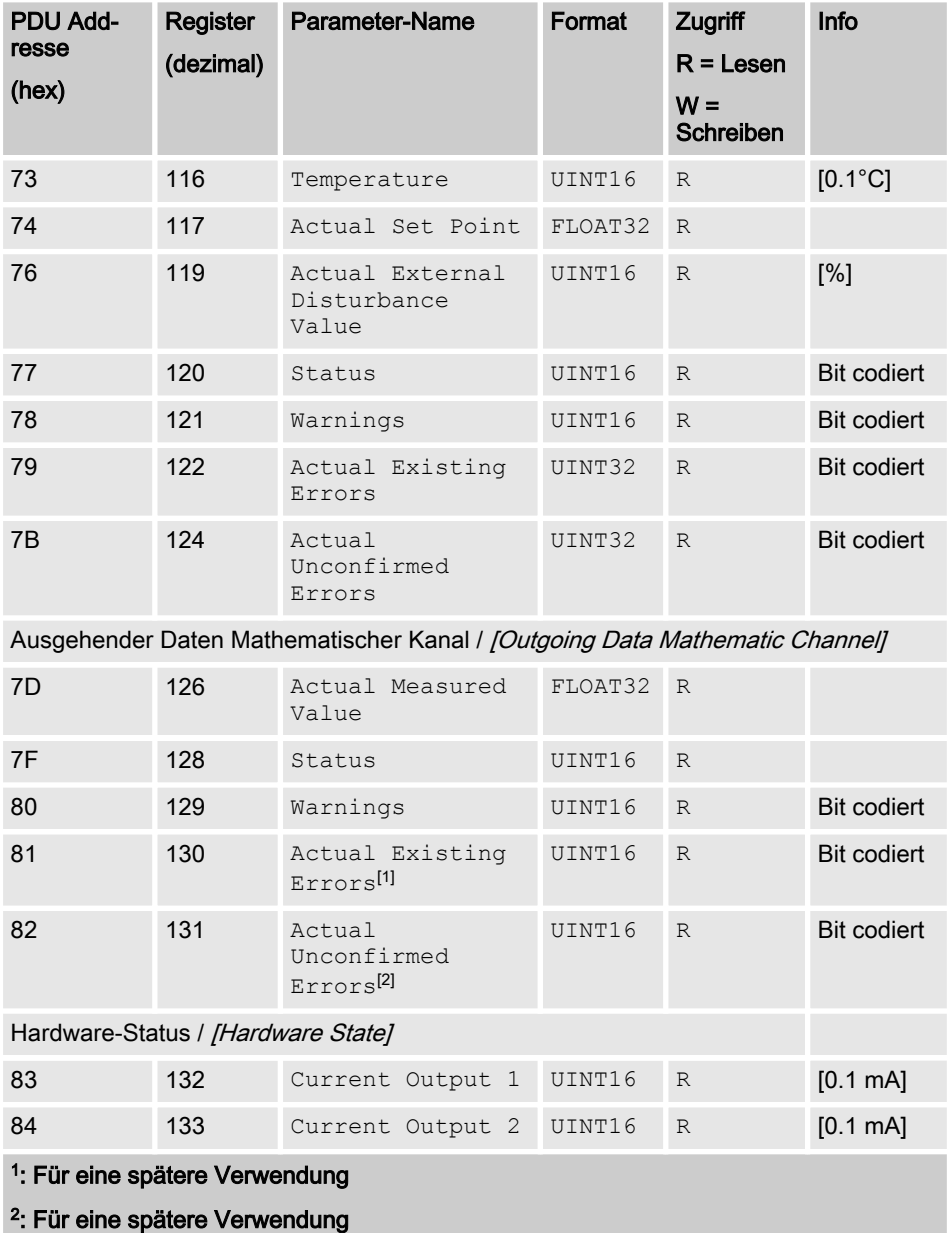

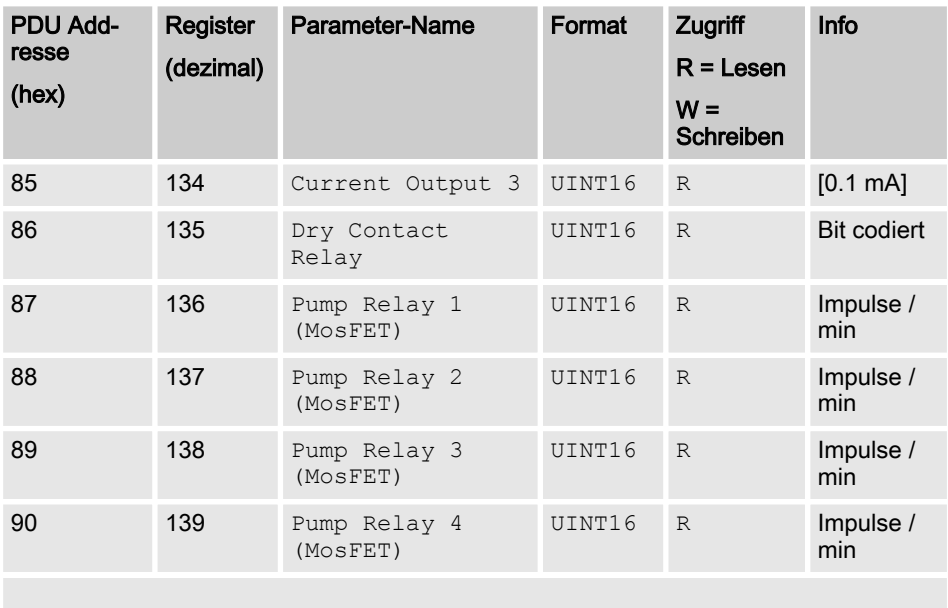

Geräte-Information / [Device Information]

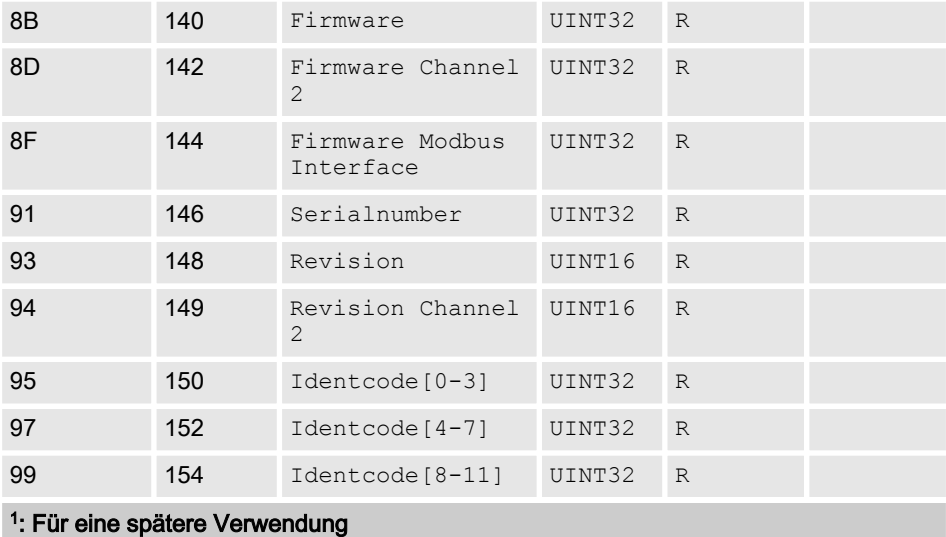

<sup>2</sup>: Für eine spätere Verwendung

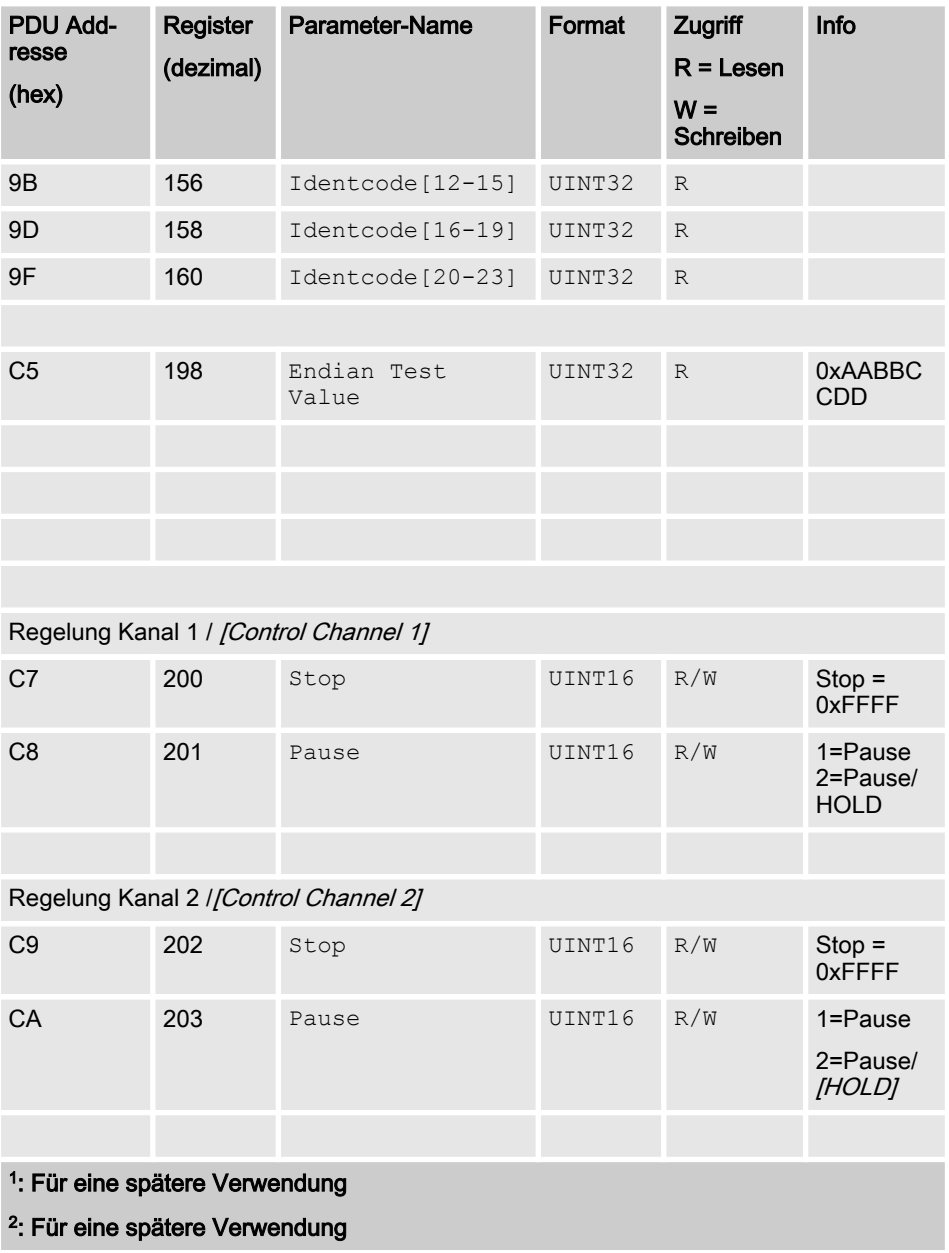

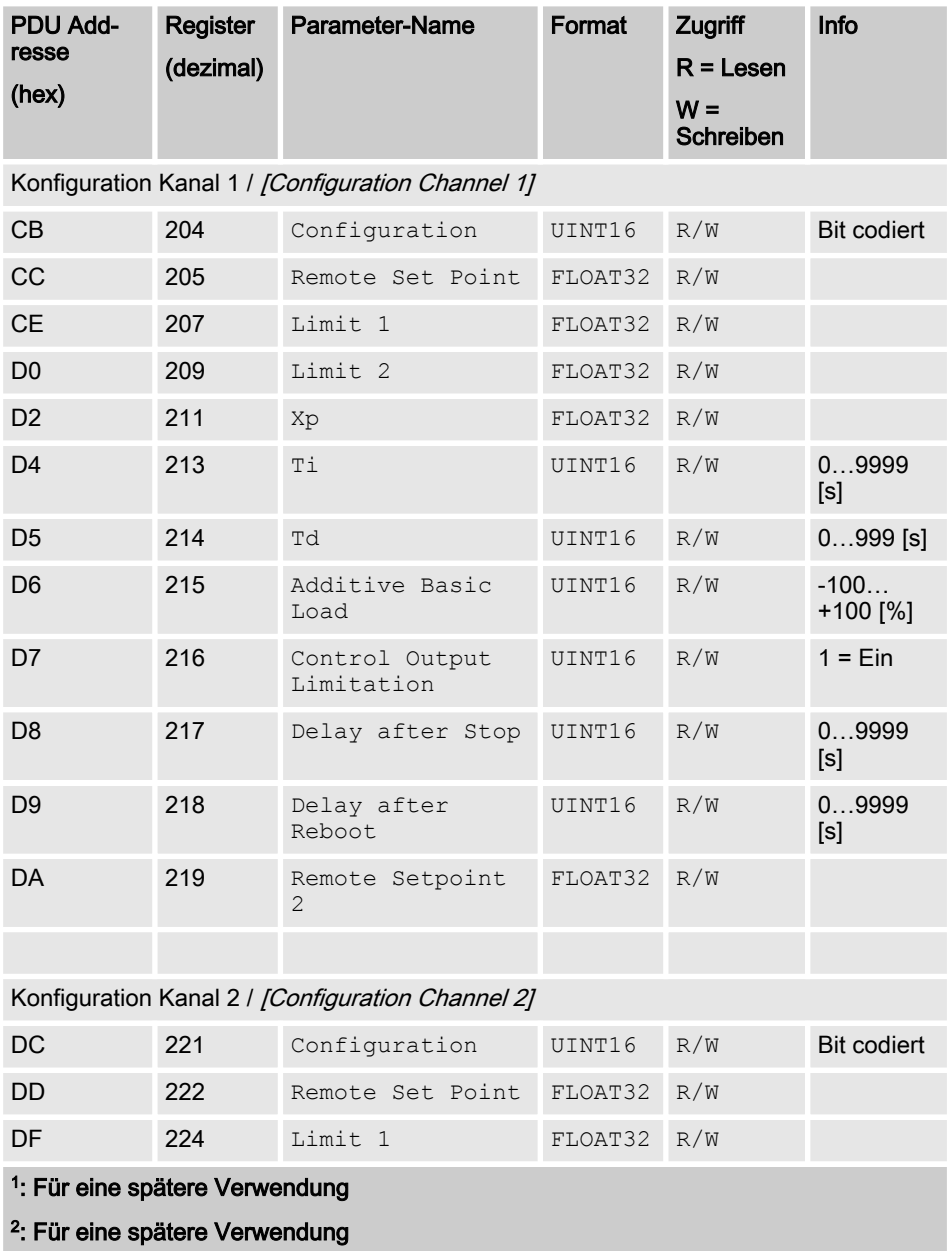

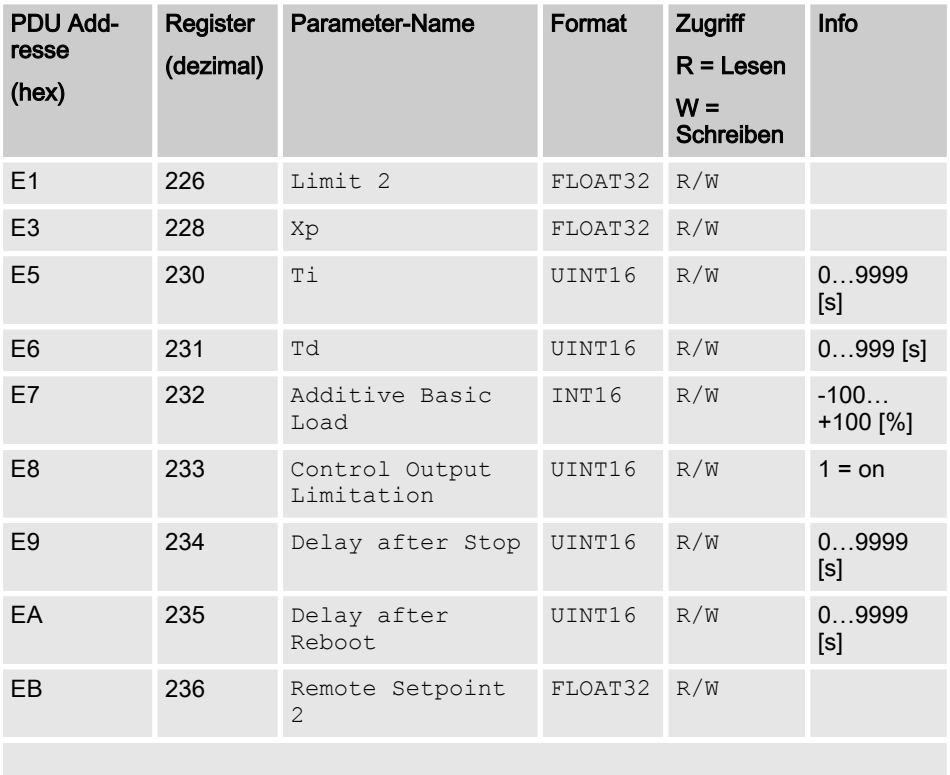

Konfiguration Mathematischer Kanal / [Configuration Mathematic Channel]

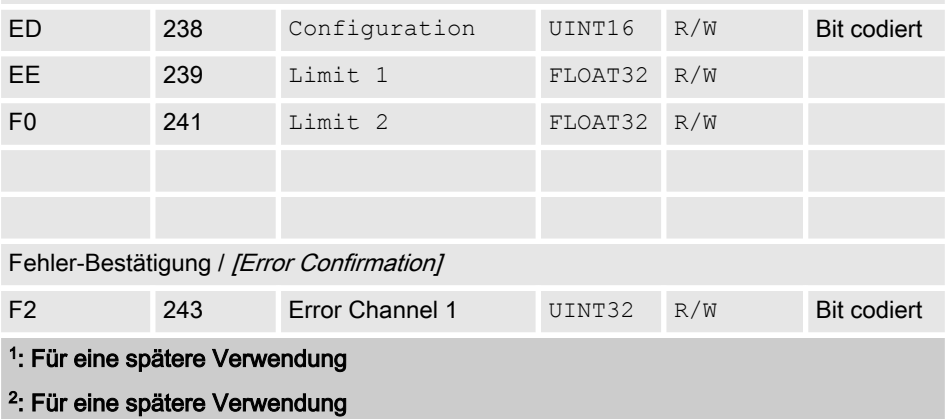

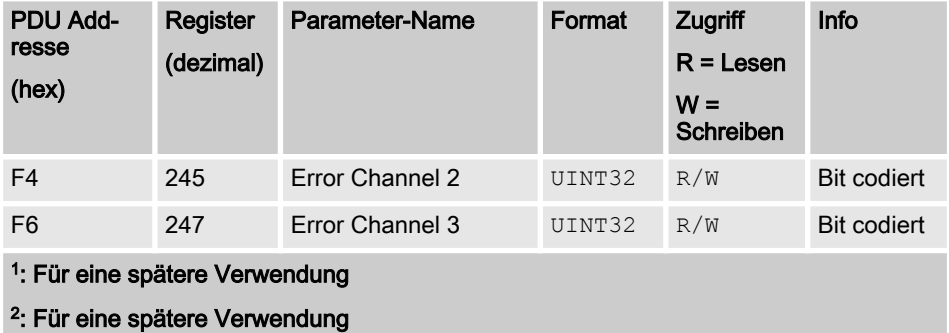

<span id="page-18-0"></span>Die Bit-Feld-Werte werden hier beschrieben

# <span id="page-19-0"></span>2.1 Status des Kanals

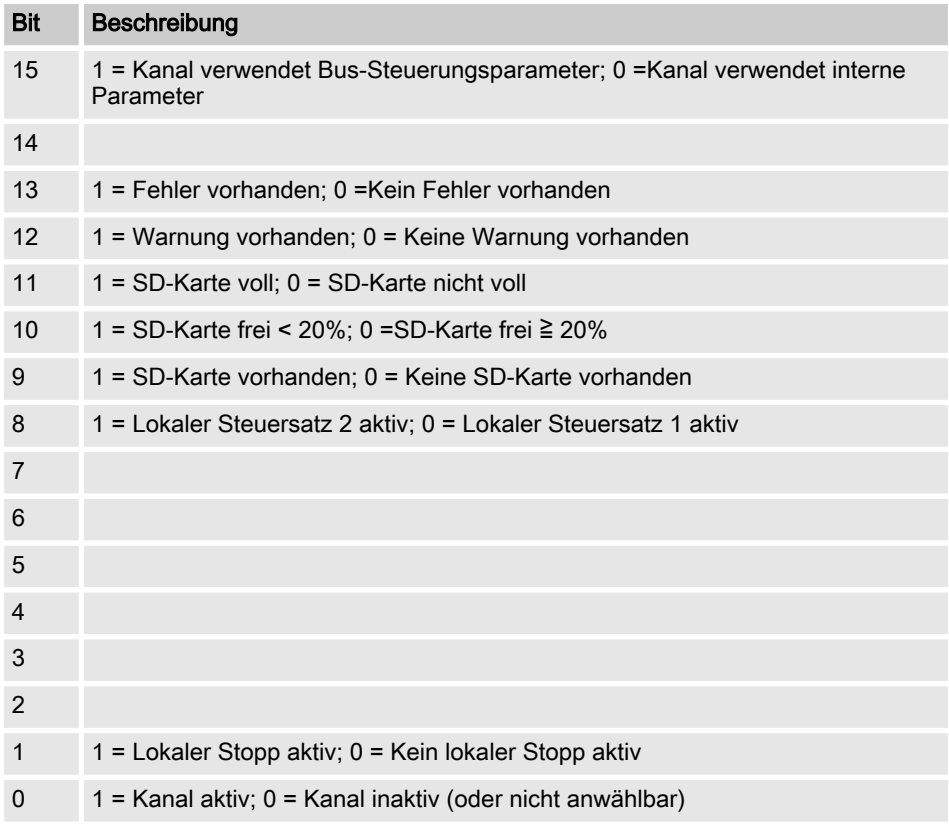

# <span id="page-20-0"></span>2.2 Fehler des Kanals

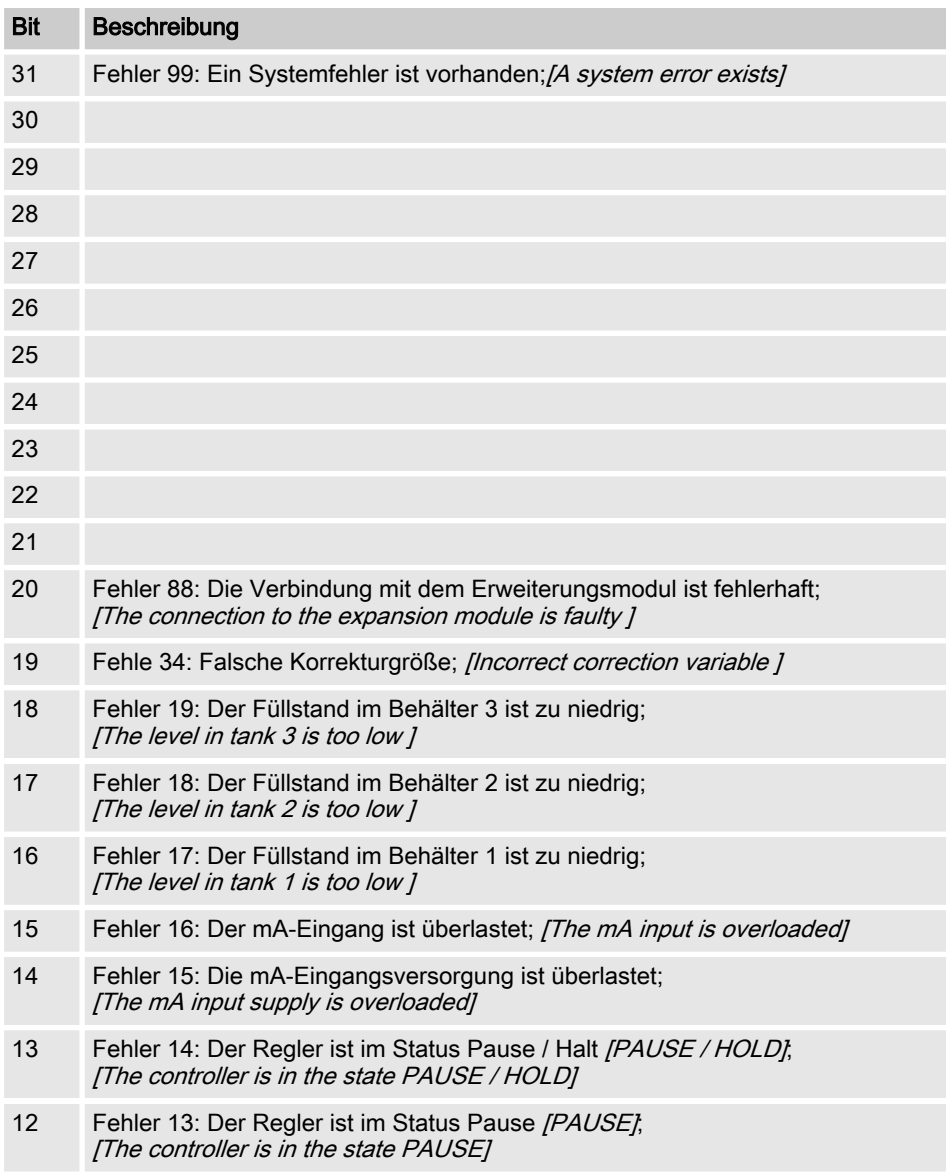

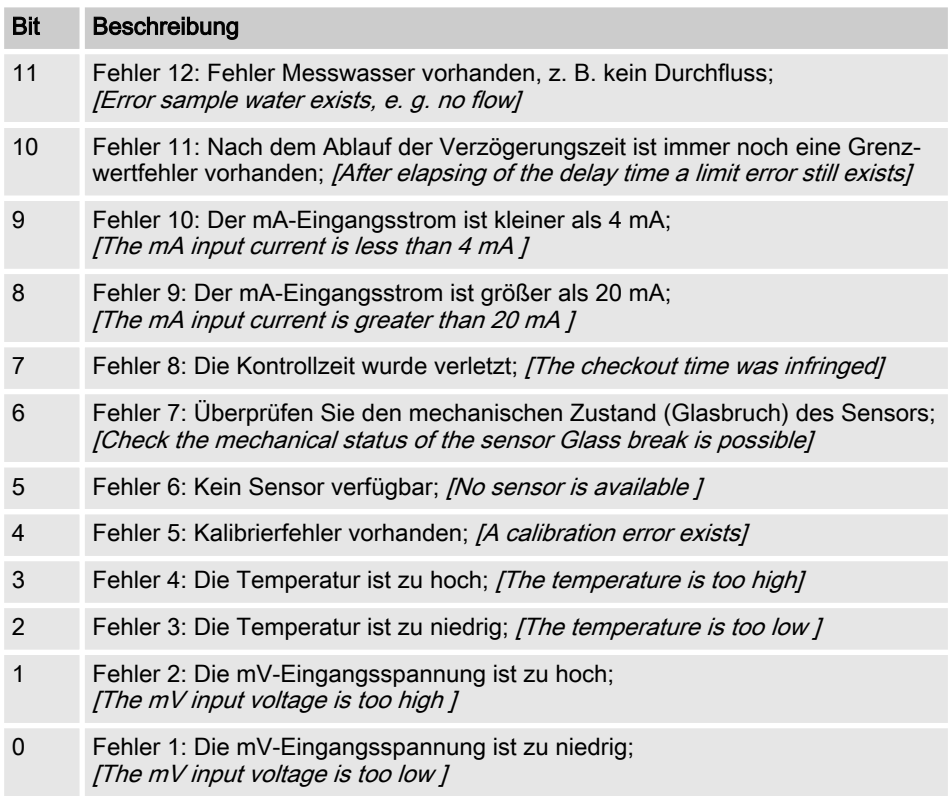

# <span id="page-22-0"></span>2.3 Warnung des Kanals

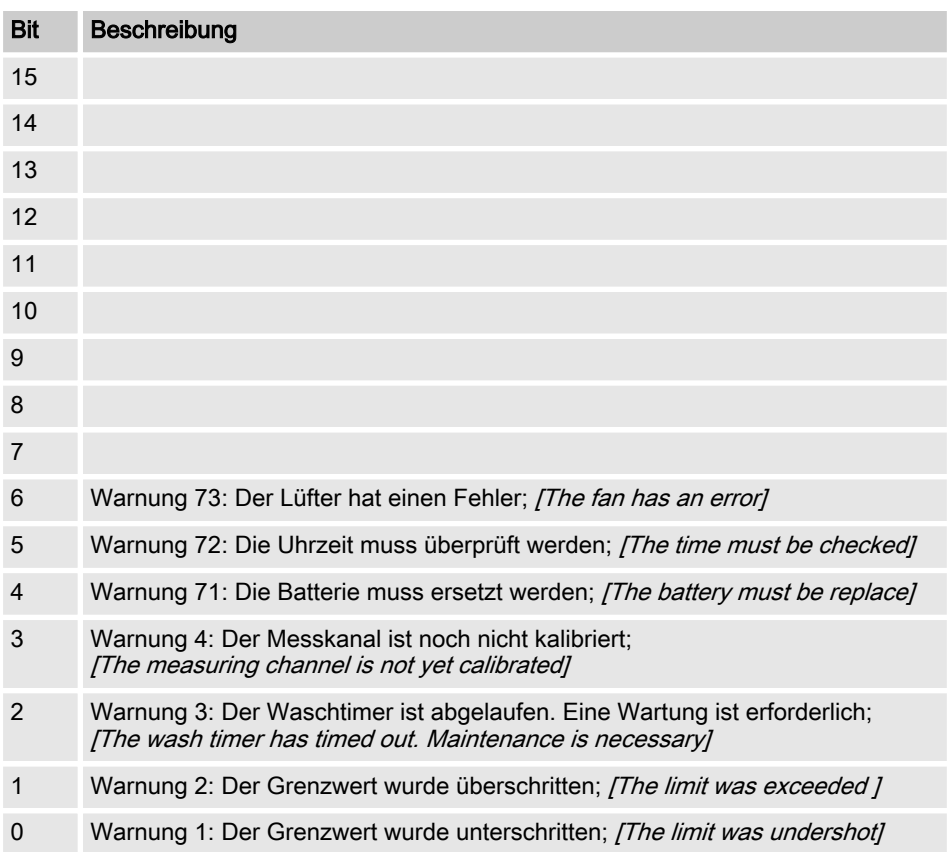

# <span id="page-23-0"></span>2.4 Potenzialfreies-Relais

Wenn ein Relais-Ausgang aktiv ist, wird das entsprechende Bit gesetzt.

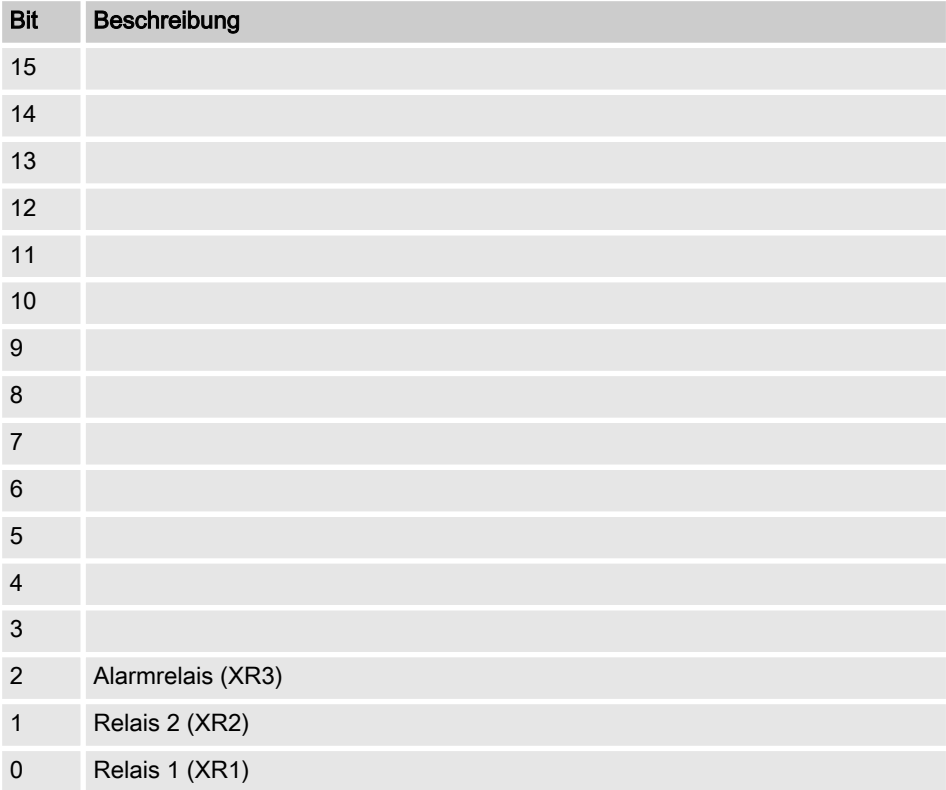

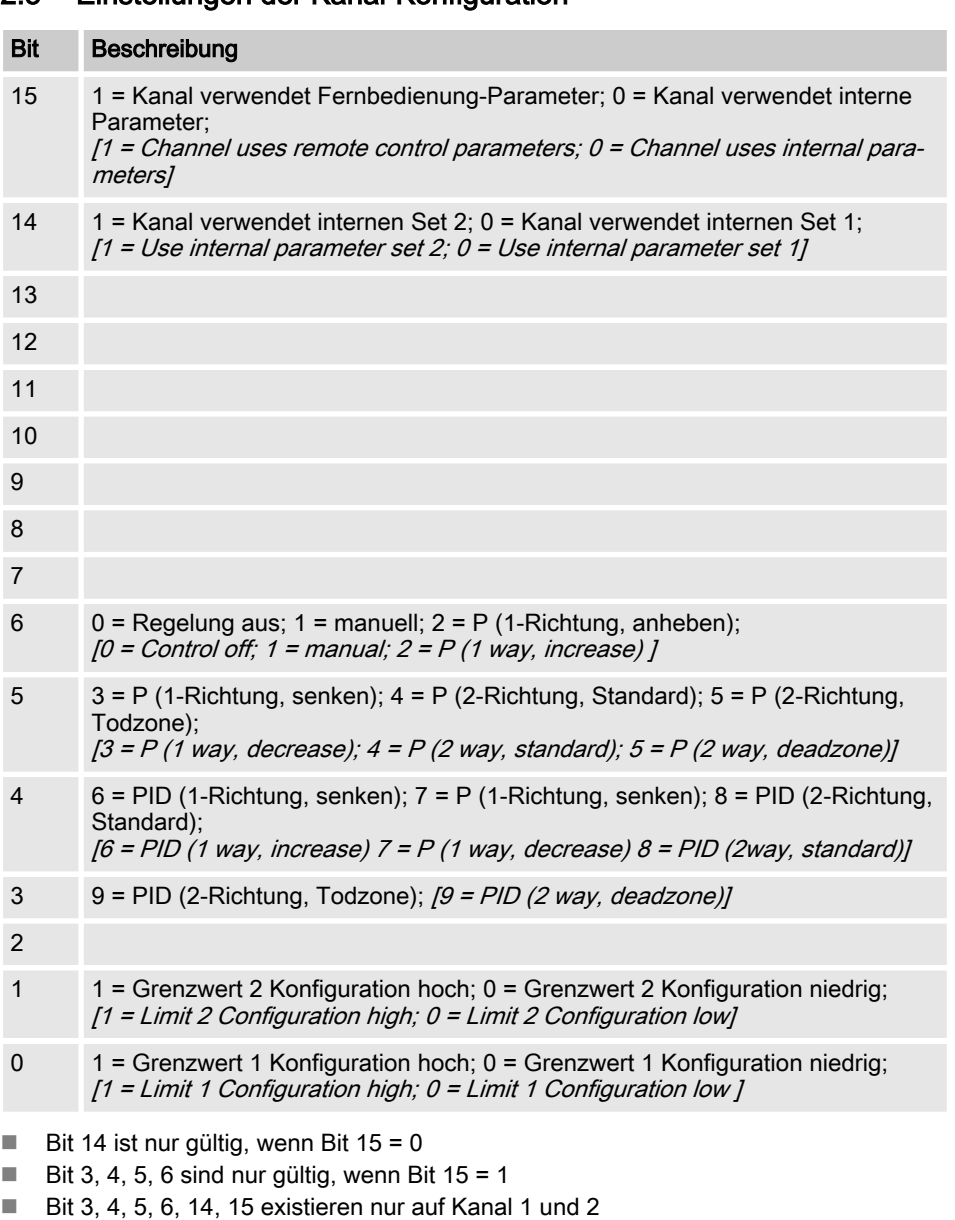

# <span id="page-24-0"></span>2.5 Einstellungen der Kanal-Konfiguration

#### <span id="page-25-0"></span>2.6 CRC-16 Berechnung

extern void calculate CRC(unsigned char \*message, int length, unsigned char \*CRC) unsigned char CRCHi, CRCLo, TempHi, TempLo; static const unsigned char table[512] = {

0x00, 0x00, 0xC0, 0xC1, 0xC1, 0x81, 0x01, 0x40, 0xC3, 0x01, 0x03, 0xC0, 0x02, 0x80, 0xC2, 0x41, 0xC6, 0x01, 0x06, 0xC0, 0x07, 0x80, 0xC7, 0x41, 0x05, 0x00, 0xC5, 0xC1, 0xC4, 0x81, 0x04, 0x40, 0xCC, 0x01, 0x0C, 0xC0, 0x0D, 0x80, 0xCD, 0x41, 0x0F, 0x00, 0xCF, 0xC1, 0xCE, 0x81, 0x0E, 0x40, 0x0A, 0x00, 0xCA, 0xC1, 0xCB, 0x81, 0x0B, 0x40, 0xC9, 0x01, 0x09, 0xC0, 0x08, 0x80, 0xC8, 0x41, 0xD8, 0x01, 0x18, 0xC0, 0x19, 0x80, 0xD9, 0x41, 0x1B, 0x00, 0xDB, 0xC1, 0xDA, 0x81, 0x1A, 0x40, 0x1E, 0x00, 0xDE, 0xC1, 0xDF, 0x81, 0x1F, 0x40, 0xDD, 0x01, 0x1D, 0xC0, 0x1C, 0x80, 0xDC, 0x41, 0x14, 0x00, 0xD4, 0xC1, 0xD5, 0x81, 0x15, 0x40, 0xD7, 0x01, 0x17, 0xC0, 0x16, 0x80, 0xD6, 0x41, 0xD2, 0x01, 0x12, 0xC0, 0x13, 0x80, 0xD3, 0x41, 0x11, 0x00, 0xD1, 0xC1, 0xD0, 0x81, 0x10, 0x40, 0xF0, 0x01, 0x30, 0xC0, 0x31, 0x80, 0xF1, 0x41, 0x33, 0x00, 0xF3, 0xC1, 0xF2, 0x81, 0x32, 0x40, 0x36, 0x00, 0xF6, 0xC1, 0xF7, 0x81, 0x37, 0x40, 0xF5, 0x01, 0x35, 0xC0, 0x34, 0x80, 0xF4, 0x41, 0x3C, 0x00, 0xFC, 0xC1, 0xFD, 0x81, 0x3D, 0x40, 0xFF, 0x01, 0x3F, 0xC0, 0x3E, 0x80, 0xFE, 0x41, 0xFA, 0x01, 0x3A, 0xC0, 0x3B, 0x80, 0xFB, 0x41, 0x39, 0x00, 0xF9, 0xC1, 0xF8, 0x81, 0x38, 0x40, 0x28, 0x00, 0xE8, 0xC1, 0xE9, 0x81, 0x29, 0x40, 0xEB, 0x01, 0x2B, 0xC0, 0x2A, 0x80, 0xEA, 0x41,

0xEE, 0x01, 0x2E, 0xC0, 0x2F, 0x80, 0xEF, 0x41, 0x2D, 0x00, 0xED, 0xC1, 0xEC, 0x81, 0x2C, 0x40, 0xE4, 0x01, 0x24, 0xC0, 0x25, 0x80, 0xE5, 0x41, 0x27, 0x00, 0xE7, 0xC1, 0xE6, 0x81, 0x26, 0x40, 0x22, 0x00, 0xE2, 0xC1, 0xE3, 0x81, 0x23, 0x40, 0xE1, 0x01, 0x21, 0xC0, 0x20, 0x80, 0xE0, 0x41, 0xA0, 0x01, 0x60, 0xC0, 0x61, 0x80, 0xA1, 0x41, 0x63, 0x00, 0xA3, 0xC1, 0xA2, 0x81, 0x62, 0x40, 0x66, 0x00, 0xA6, 0xC1, 0xA7, 0x81, 0x67, 0x40, 0xA5, 0x01, 0x65, 0xC0, 0x64, 0x80, 0xA4, 0x41, 0x6C, 0x00, 0xAC, 0xC1, 0xAD, 0x81, 0x6D, 0x40, 0xAF, 0x01, 0x6F, 0xC0, 0x6E, 0x80, 0xAE, 0x41, 0xAA, 0x01, 0x6A, 0xC0, 0x6B, 0x80, 0xAB, 0x41, 0x69, 0x00, 0xA9, 0xC1, 0xA8, 0x81, 0x68, 0x40, 0x78, 0x00, 0xB8, 0xC1, 0xB9, 0x81, 0x79, 0x40, 0xBB, 0x01, 0x7B, 0xC0, 0x7A, 0x80, 0xBA, 0x41, 0xBE, 0x01, 0x7E, 0xC0, 0x7F, 0x80, 0xBF, 0x41, 0x7D, 0x00, 0xBD, 0xC1, 0xBC, 0x81, 0x7C, 0x40, 0xB4, 0x01, 0x74, 0xC0, 0x75, 0x80, 0xB5, 0x41, 0x77, 0x00, 0xB7, 0xC1, 0xB6, 0x81, 0x76, 0x40, 0x72, 0x00, 0xB2, 0xC1, 0xB3, 0x81, 0x73, 0x40, 0xB1, 0x01, 0x71, 0xC0, 0x70, 0x80, 0xB0, 0x41, 0x50, 0x00, 0x90, 0xC1, 0x91, 0x81, 0x51, 0x40, 0x93, 0x01, 0x53, 0xC0, 0x52, 0x80, 0x92, 0x41, 0x96, 0x01, 0x56, 0xC0, 0x57, 0x80, 0x97, 0x41, 0x55, 0x00, 0x95, 0xC1, 0x94, 0x81, 0x54, 0x40, 0x9C, 0x01, 0x5C, 0xC0, 0x5D, 0x80, 0x9D, 0x41, 0x5F, 0x00, 0x9F, 0xC1, 0x9E, 0x81, 0x5E, 0x40, 0x5A, 0x00, 0x9A, 0xC1, 0x9B, 0x81, 0x5B, 0x40, 0x99, 0x01, 0x59, 0xC0, 0x58, 0x80, 0x98, 0x41, 0x88, 0x01, 0x48, 0xC0, 0x49, 0x80, 0x89, 0x41, 0x4B, 0x00, 0x8B, 0xC1, 0x8A, 0x81, 0x4A, 0x40, 0x4E, 0x00, 0x8E, 0xC1, 0x8F, 0x81, 0x4F, 0x40, 0x8D, 0x01, 0x4D, 0xC0, 0x4C, 0x80, 0x8C, 0x41,

```
0x44, 0x00, 0x84, 0xC1, 0x85, 0x81, 0x45, 0x40, 0x87, 0x01,
 0x47, 0xC0, 0x46, 0x80, 0x86, 0x41,
 0x82, 0x01, 0x42, 0xC0, 0x43, 0x80, 0x83, 0x41, 0x41, 0x00,
 0x81, 0xC1, 0x80, 0x81, 0x40, 0x40,
CRCHi = 0xff;CRCLo = 0xff;while(length)
{
TempHi = CRCHi;
TempLo = CRCLo;
CRCHi = table[2 * (*message ^ TempLo)];
CRCLo = TempHi \land table[(2 * (*message \land TempLo)) + 1];
message++;
length--; };
CRC [0] = CRCLo;CRC [1] = CRCHi;
return;
}
```
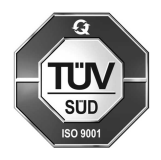

ProMinent GmbH Im Schuhmachergewann 5 - 11 69123 Heidelberg Telefon: +49 (6221) 842-0 Telefax: +49 (6221) 842-215 E-Mail: info@prominent.com Internet: www.prominent.com

984249, 2, de\_DE